# Narz dzia informatyczne w motoryzacji - opis przedmiotu

## Informacje ogólne

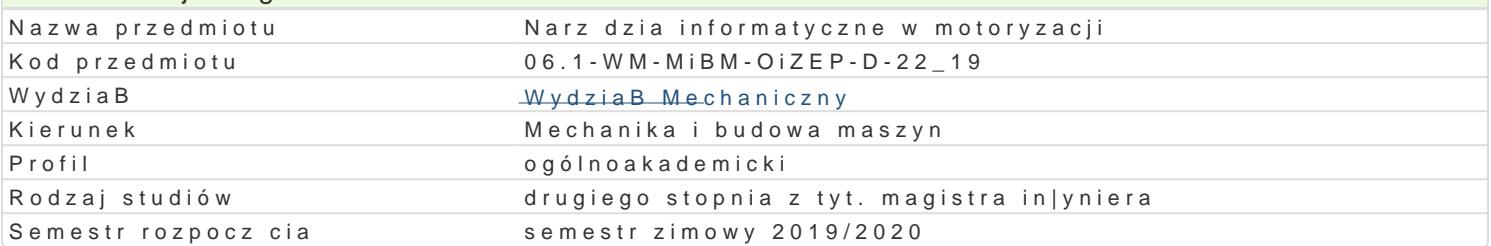

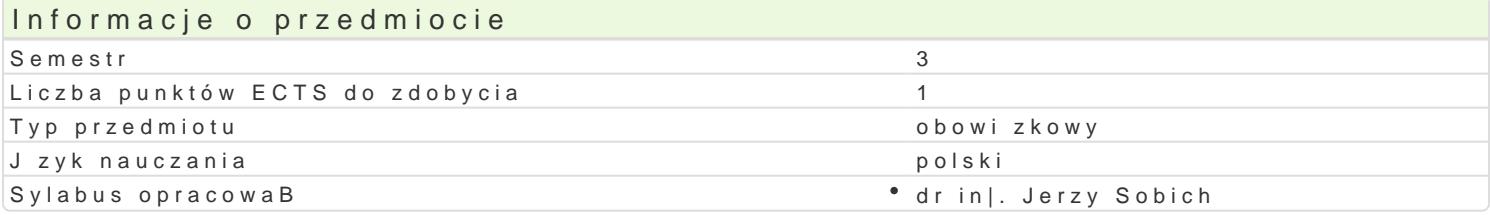

## Formy zaj

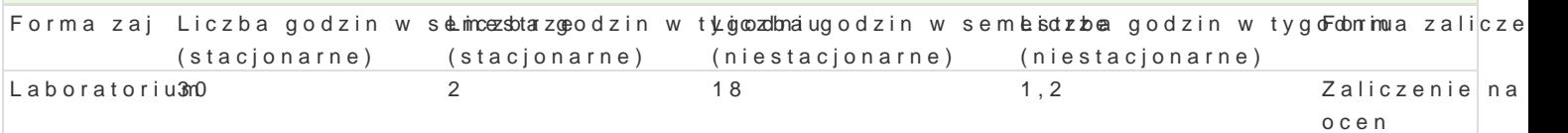

#### Cel przedmiotu

Poznanie narzdzi informatycznych wykorzystywanych w motoryzacji.

#### Wymagania wst pne

Informatyka.

### Zakres tematyczny

Arkusze kalkulacyjne, bazy danych, komputerowe wspomaganie projektowania cz [ci i podzespoBów p

#### Metody ksztaBcenia

wiczenia przy komputerze.

## Efekty uczenia si i metody weryfikacji osigania efektów uczenia si

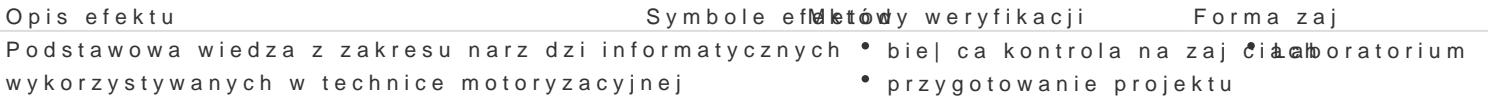

Umiej tno [ korzystania z narz dzi informatycznych w technice pca kontrola na zaj cia a horatorium motoryzacyjnej. projekt

#### Warunki zaliczenia

Warunkiem zaliczenia przedmiotu jest pozytywna ocena z wykonanych projektów.

#### Literatura podstawowa

1. Sikorski W., Podstawy technik informatycznych i komunikacyjnych. ModuB 1, Wydawnictwo Naukow

2. Skarka w., Mazurek A., Podstawy modelowania i zapisu konstrukcji. Wyd. Helion 2005.

#### Literatura uzupeBniajca

3. WeByczko A., CATIA v.5. PrzykBady efektywnego zastosowania w projektowaniu mechanicznym. Wy

## Uwagi

Zmodyfikowane przez dr in|. Daniel Dbowski (ostatnia modyfikacja: 17-04-2019 14:29)

Wygenerowano automatycznie z systemu SylabUZ